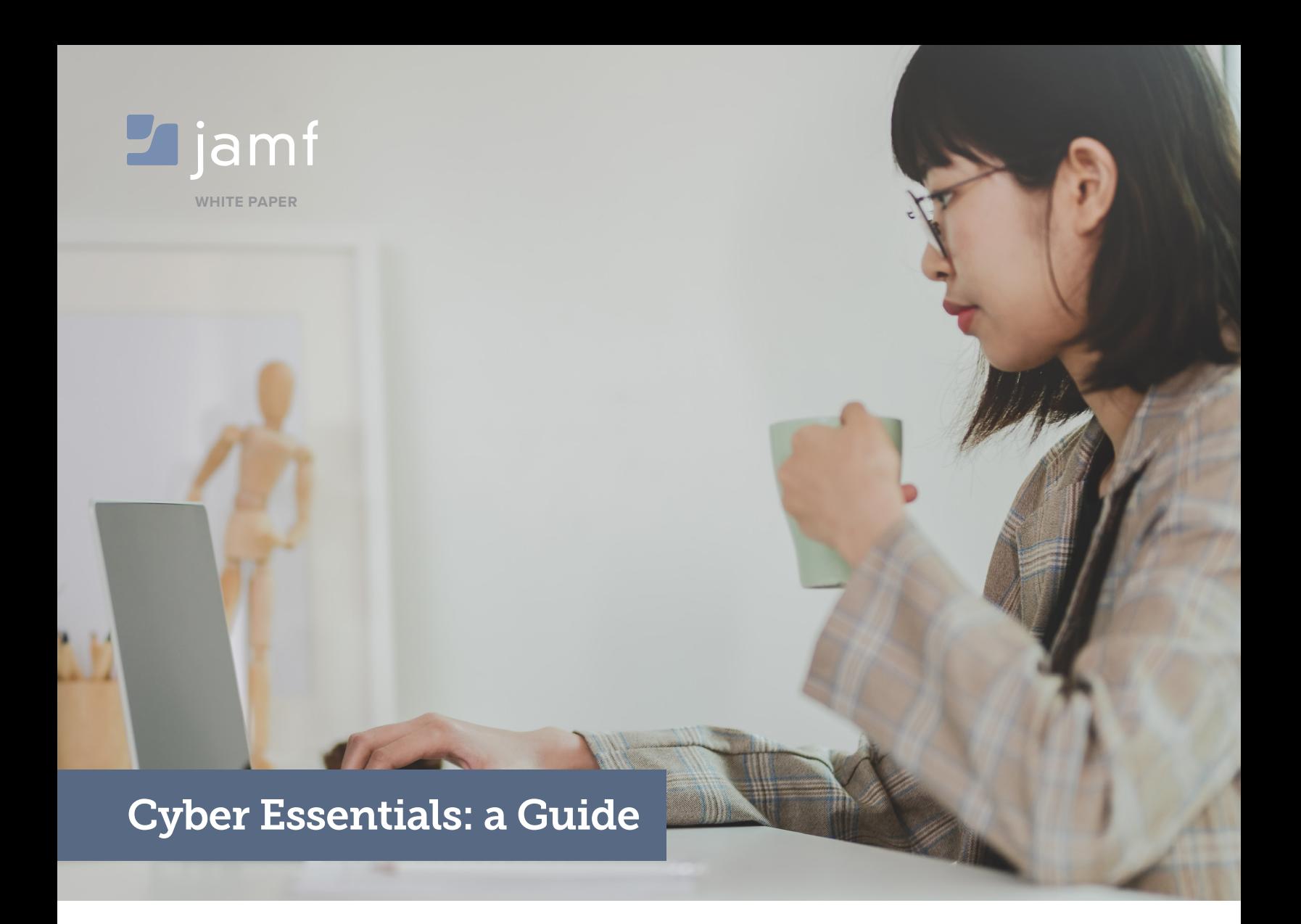

Company and user data is constantly at risk of cyberattacks. This guide from Jamf — the Apple management experts — will show you how to protect your organisation against the most common cyberattacks.

# **Why is Cyber security important?**

Security of company data and devices is receiving more and more attention, given the growing number and severity of security threats. When it comes to cyber security, we believe a company is only ever as good as its software. Breaches and security vulnerabilities can disrupt user privacy, sensitive company data, user experience and much more. A cyberattack of any kind is guaranteed to hit pause on business as usual until the breach is resolved. This means valuable time and resources are invested into fixing a security threat which was preventable in the first place. Ensuring company- and employee-owned devices and data is encrypted, compliant and stays private should therefore be a priority for IT.

# **Why should my organisation actively take measures to protect its cyber security?**

The vast majority of cyberattacks are the equivalent of a thief simply trying your front door to see if it's open, and following a security plan helps to mitigate this risk. Adopting the recommendations in this guide can:

- Reassure clients and customers that your organisation is working to secure their technology infrastructure and their data against cyber attacks
- Attract new business who value organisations that take cyber security seriously
- Allow you to seek government contracts requiring cyber security certifications
- Build a relationship with a trusted IT supplier

### **What attacks can we prevent?**

Your security plan should address the most common internet-based threats to cyber security: particularly attacks that use widely available tools and demand little skill. You should work to prevent:

- Hacking: exploiting known vulnerabilities in internetconnected devices, using widely available tools and techniques
- Phishing: attempting to trick users into installing or executing a malicious application through email or other means
- Password-guessing: manual or automated attempts to log onto a system from the internet by cracking passwords

# **How can Jamf help?**

Whatever your level of participation in best practice guidelines for security, Jamf can help. Jamf Pro and Jamf Connect have existing built-in functionality that will achieve most, if not all, best practice guidelines.

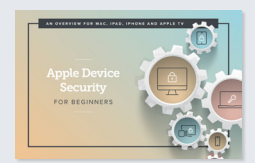

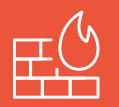

#### **Ensure that only safe and necessary network services can be accessed from the internet.**

#### **Organisations should routinely:**

- Change passwords to difficult-to-guess, complex passwords
- Prevent access to the administrative interface from the internet, unless the interface is protected by one of the following controls:
	- A second authentication factor, such as a one-time token
	- An IP whitelist that limits access to a small range of trusted addresses
- Block unauthenticated inbound connections by default
- Ensure inbound firewall rules are approved and documented by an authorised individual
- Remove or disable permissive firewall rules quickly
- Use a host-based firewall on devices which are used on untrusted networks, such as public Wi-Fi hotspots.

#### **Implement firewall best practices with Jamf**

We've got you covered! Jamf Pro offers settings that accomplish these best practices in the security and privacy payload of a Jamf Pro configuration profile, which is pushed out to all managed Macs:

- Enable Firewall
- Block all incoming connections such as file sharing, screen sharing, Messages Bonjour and iTunes music sharing
- Control incoming connections through the Connection Setting dropdown for specific apps — requiring app name, bundle ID and connection setting before allowing the app
- Enable stealth mode: ignore attempts to access the computer from the network by test applications using ICMP, such as Ping
- Configure managed devices to automatically connect to a VPN when conditions are met, offering more secure network access

And Jamf Connect offers simple provisioning of users from a cloud identity service during an Apple provisioning workflow, complete with multi-factor authentication.

For a deeper, more technical dive into information on the application firewall and configuring it with Jamf Pro, please take a look at these developer resources:

**[Apple's Developer Configuration Profile Reference,](https://developer.apple.com/business/documentation/Configuration-Profile-Reference.pdf#page=44)  [Firewall Payload](https://developer.apple.com/business/documentation/Configuration-Profile-Reference.pdf#page=44)**

**[Apple KB - OS X: About the application firewall](https://support.apple.com/en-gb/HT201642) [Jamf Pro Administrator's Guide, Computer Configuration Profiles](https://docs.jamf.com/10.11.0/jamf-pro/administrator-guide/Computer_Configuration_Profiles.html)** Jamf CONNECT

You can see more details on Jamf Connect here:

**[https://www.jamf.com/resources/product](https://www.jamf.com/resources/product-documentation/jamf-connect-transform-provisioning-and-identity-management/)[documentation/jamf-connect-transform](https://www.jamf.com/resources/product-documentation/jamf-connect-transform-provisioning-and-identity-management/)[provisioning-and-identity-management/](https://www.jamf.com/resources/product-documentation/jamf-connect-transform-provisioning-and-identity-management/)**

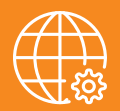

#### **Ensure that only safe and necessary network services can be accessed from the internet.**

### **Computers and network devices best practices**

Companies should routinely:

- Remove and disable unnecessary user accounts
- Change any default or guessable account passwords
- Remove or disable unnecessary software
- Disable any auto-run feature which allows file execution without user authorisation
- Authenticate users before allowing internet-based access to sensitive data

#### **Implement computer and network best practices with Jamf**

Jamf Pro can help administrators implement these best practices through configuration profiles, policies and scripts to disable, report or quickly remediate. For example:

- To ensure the guest user account is disabled permanently, a Jamf administrator may deploy a configuration profile with the login window payload to all managed devices.
- Using Smart Groups, administrators can disallow certain types of users with a scripted payload. [Jamf Nation,](https://www.jamf.com/jamf-nation/) the largest online community of Apple-focused admins and Jamf users, contains a wealth of information, sample scripts and user-led troubleshooting.
- Automated reports provide administrators information on local user accounts, if needed, and user-initiated enrolment settings can be set in Global Management or retroactively using the management accounts payload.
- Administrators may disable Bluetooth and restrict or disallow apps.
- When configuring enrolment settings, a Jamf administrator may enable randomised passwords or enforcement of complex passwords through the user-initiated enrolment option.

For more detailed information on administering account passwords with Jamf Pro, please see these technical resources: **[Jamf Pro Administrator's Guide, Administering the Management Account](https://docs.jamf.com/10.11.0/jamf-pro/administrator-guide/Administering_the_Management_Account.html) [Jamf Pro Administrator's Guide, Administering Local Accounts](https://docs.jamf.com/10.14.0/jamf-pro/administrator-guide/Administering_Local_Accounts.html) [Jamf Pro Administrator's Guide, User-Initiated Enrolment Settings](https://docs.jamf.com/10.11.0/jamf-pro/administrator-guide/User-Initiated_Enrollment_Settings.html)**

# **Password-based authentication best practices**

This best practice is meant to protect against bruteforce password guessing by using at least one of the following methods:

- Lock accounts after too many attempts
- Limit the number of guesses allowed within a certain time frame
- Set requirements for password length and complexity
- Have a password policy that clearly explains to users strong and secure password practices

# **Implement password-based authentication best practices with Jamf**

Jamf Pro offers the ability to set all of these preferences in a configuration profile. Jamf Pro administrators can also create password blacklists for common, easily guessed passwords. With Jamf Connect and Jamf Pro, users can take advantage of single sign-on and multi-factor authentication for even stronger password protections.

Local accounts with NoMAD or mobile accounts with Active Directory are also in luck: Jamf Connect works smoothly with NoMAD for an even more secure experience.

For information on how they work together, please see this infographic that lays it all out: **[https://www.](https://www.jamf.com/resources/infographics/understanding-macos-catalina-and-jamf-connect/) [jamf.com/resources/infographics/understanding](https://www.jamf.com/resources/infographics/understanding-macos-catalina-and-jamf-connect/)[macos-catalina-and-jamf-connect/](https://www.jamf.com/resources/infographics/understanding-macos-catalina-and-jamf-connect/)**

# Best Practice #3: User Access Control

**Organisations should ensure that user accounts are assigned to authorised individuals only, and that applications, computers and networks are only accessible to users who actually need them.**

#### **This means organisations should:**

- Have a user account creation and approval process
- Authenticate users before granting access to applications or devices
- Remove or disable user accounts when no longer required
- Use administrative accounts to perform administrative activities only
- Remove or disable special access privileges when no longer required

### **Implement access control best practices with Jamf**

Jamf's available restrictions to the System Preferences through the configuration profile, restrictions payload or simple removal of administrative access when no longer needed will cover these issues, and the well-managed **[Self](https://www.jamf.com/products/jamf-pro/self-service/)  [Service](https://www.jamf.com/products/jamf-pro/self-service/)** option ensures that no one has access to areas or apps that they don't need.

To remove users and accounts, administrators deploy a simple policy removing these accesses, accounts or users.

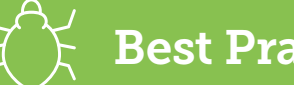

**Organisations should restrict execution of known malware and untrusted software to prevent harmful code from causing damage or accessing sensitive data.**

#### **Malware protection best practices**

- Anti-virus and other security software must be kept up to date — automatically or in an established workflow at least daily
- The software must be configured to scan files and web pages automatically upon access
- The software must prevent connections to malicious websites on the internet
- Only approved applications are allowed on devices
- All code of unknown origin must be run within a 'sandbox' that prevents access to other resources unless permission is explicitly granted by the user

### **Implement malware best practices with Jamf**

Jamf's security features are built in. With software deployment via a policy and automatic updates of all software, you can rest assured that all anti-virus and other security software is always up to date. If the anti-virus software your organisation uses does not automatically scan files upon access, a Jamf script or policy can get the job done. And, of course, all macOS devices already have Apple's built-in **[XProtect](https://www.apple.com/business/resources/docs/macOS_Security_Overview.pdf)**.

Additionally, with Jamf Pro's configuration profiles, administrators may set security and privacy payloads through gatekeeper settings, deploy certificate transparency payloads, restrict apps to a specific whitelist and more.

On top of Apple's built-in sandbox, disallowing apps from sharing key features, Jamf Cloud's servers also have a sandbox for greater security. And as if all of this weren't enough, administrators may add additional security features for protecting against malware through a personal privacy policy control configuration profile.

**This best practice ensures that devices and software are not vulnerable to known security issues for which fixes are available.**

#### **Software should be:**

- Kept up to date
- Licensed and supported
- Removed from devices when no longer supported
- Patched within 14 days of an update being released

#### **Implement patch management best practices with Jamf**

Administrators can use Jamf Pro's patch management feature to track and patch software on managed devices: patch management automatically patches software on managed devices after an administrator uploads a package, associates it with a patch version and creates a patch policy.

Jamf's patch server may provide software titles, or customers may wish to integrate an external patch source managed by themselves or a third party. Software title information includes supported OS versions.

Software can be easily uninstalled with a policy configured for uninstall or by removing the device from the scope of the Mac App Store record.

# Conclusion

Jamf makes it easy to implement and follow best cyber security practices.

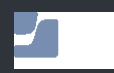

w[ww.jamf.co](http://www.jamfsoftware.com)m

To put these security features to the test, request a **[Free Product Trial](https://www.jamf.com/request-trial/)**.